#### Undertaking by Applicant for Digital Signature Certificate

# Instructions: For Office Use

- Use Only Latest Application Form.
- Read the Instructions Carefully on <a href="http://www.e-mudhra.com/instruction.html">http://www.e-mudhra.com/instruction.html</a>
- Fill the Application Form in CAPITAL Letters & in English Language only.
- All Details given in application form must be filled in same handwriting and must be matched with supporting documents.
- Application form must be duly signed by applicant.
- Don't make any alteration in Application Form, if found, will lead to rejection.
- Attach the supporting documents as per list provided in application form only and should be valid as per instruction given in application form.
- Copy of supporting documents must be visible and readable.
- Supporting documents must be attested by Gazetted Officer OR Bank Manager OR Post Master. Documents attested by others shall not be accepted. OR Show Originals to us for Verification and Attestation.
- In case of PAN Based DSC, Provide Copy of Pan Card only. Print of online PAN data/ Details is not accepted.
- In Case of Organization Users, Authorization Letter must be on Organization's Original Letter Head with same Address provided in application form.
- Minimum Requirement for using Digital Signature is: Internet Explorer 7 or above with Windows 7 or Windows Vista or Windows 8. If you are using Windows XP / 2000 or any Old Windows, it must have Service Pack 3.

## Terms & Conditions:

- Submission of original Application form with required attested documents is mandatory.
- Payment must be in favor of "e-Solutions" and mandatory to pay at the time of submission of Application Form.
- We will start the Processing of DSC after realization of payment.
- Minimum Processing Time to issue DSC would be 24 72 working hours (excluding Sundays, Public Holidays, and working hours of the day on which form is submitted).
- All forms are subject to final acceptance / rejection by e-Mudhra Consumer Services Ltd.
- If Application form is rejected by e-Mudhra, The rejected forms would remain with e-Mudhra and Applicant need to submit a fresh Application form with all required attested document again within 24 hours. If applicant fails to submit within 24 Hours to us, No Refund would be entertain. If Applicant reacts after 24 Hour, Applicant need to submit Fee and Form again.
- Use your Digital Signature Certificate within 72 hours from issuance. After that we shall not be responsible for any type of mistake in DSC issuance.
- Issuance of DSC doesn't mean or provide any type of guarantee to get done / finish your work.

## I have read and understood all the above instructions, terms and conditions and hereby agreed to abide.

(Signature of Applicant with Date and Place)

## Undertaking for Assistance / Help to download & provide the Digital Signature Certificate

I \_\_\_\_\_\_\_\_(Applicant Name) don't have technical knowledge to Download my Digital Signature Certificate, so I need help / assistance from Digital Signature Provider (Vendor) to download & provide my Digital Signature Certificate. Now I hereby requesting & giving my undertaking to DSC provider to Download & provide my Digital Signature Certificate to me in USB Device.

I also undertake that if I try to download DSC without guidance of Vendor and mis download the same, I will be responsible for the loss of DSC.

Application ID ( E) :

Application ID (S):

| APPLICATION FORM - SIGNATURE CERTIFIC                                                                                                    | ATE <i>emudhra</i>                                                                                                    |
|----------------------------------------------------------------------------------------------------|----------------------------------------------------------------------------------------------------|
| FOR DGFT (EXPORT / IMPORT)                                                                                                    | Trust Delivered                                                                                                    |
| Application ID: Signature                                                                                                    | (For Office Use Only)                                                                                                    |
| PLEASE FILL IN BLOCK LETTERS ONLY. ALL FIELDS ARE I                                                                                                    | IANDATORY                                                                                                    |
| More Instructions available at: http://www.e-mudhra.com/instruction.html                                                                                                    |                                                                                                    |
| APPLICANT INFORMATION                                                                                                    |                                                                                                    |
| LASTNAME FIRST NAME                                                                                                    | MIDDLE NAME Affix recent passport                                                                                                    |
|                                                                                                    | size photograph of the applicant <b>duly</b>                                                                                                    |
| Date of Birth D D M M Y Y YY Gender Male Female                                                                                                    | Nationality                                                                                                    |
| Organisation Name                                                                                                    |                                                                                                    |
| Department                                                                                                    |                                                                                                    |
| Address                                                                                                    |                                                                                                    |
|                                                                                                    |                                                                                                    |
|                                                                                                    |                                                                                                    |
|                                                                                                    |                                                                                                    |
| City                                                                                                    | Pin code TYPE:                                                                                                    |
| State                                                                                                    | Branch Code Signature                                                                                                    |
| Telephone N                                                                                                    |                                                                                                    |
| PAN of Applicant AADHAAR                                                                                                    | I Year 2 Years     USB TOKEN:                                                                                                    |
| PAN of Organisation                                                                                                    |                                                                                                    |
|                                                                                                    |                                                                                                    |
| DOCUMENT PROOF (attested by Bank Manager OR Post Master OF                                                                                                    | Cazetted Officer OR eMudhra RA OR Company Secretary against producing the originals)                                                                                                    |
| DOCUMENT PROOF (attested by Bank Manager OR Post Master OR Gazetted Officer OR eMudhra RA OR Company Secretary against producing the originals)                                                                                                    |                                                                                                    |
| Proof of Identity (Any one of below)*                                                                                                    |                                                                                                    |
| Proof of Identity (Any one of below)* Passport.                                                                                                    | Proof of Existence (Any one of below)*     Certificate of Incorporation.                                                                                                    |
|                                                                                                    | Proof of Existence (Any one of below)*                                                                                                    |
| Passport. PAN Card of applicant. Driving License.                                                                                                    | Proof of Existence (Any one of below)*     Certificate of Incorporation.     Memorandum of Association.     Annual Report.                                                                                                    |
| Passport. PAN Card of applicant. Driving License. Government ID Card.                                                                                                    | Proof of Existence (Any one of below)* Certificate of Incorporation. Memorandum of Association. Annual Report. Latest Income Tax Return.                                                                                                    |
| <ul> <li>Passport.</li> <li>PAN Card of applicant.</li> <li>Driving License.</li> <li>Government ID Card.</li> <li>Post Office ID Card.</li> </ul>                                                                                                    | Proof of Existence (Any one of below)*         Certificate of Incorporation.         Memorandum of Association.         Annual Report.         Latest Income Tax Return.         Regd. Partnership deed.                                                                                                    |
| Passport. PAN Card of applicant. Driving License. Government ID Card.                                                                                                    | Proof of Existence (Any one of below)*         Certificate of Incorporation.         Memorandum of Association.         Annual Report.         Latest Income Tax Return.         Regd. Partnership deed.         Valid Business License.                                                                                                    |
| <ul> <li>Passport.</li> <li>PAN Card of applicant.</li> <li>Driving License.</li> <li>Government ID Card.</li> <li>Post Office ID Card.</li> </ul>                                                                                                    | Proof of Existence (Any one of below)*         Certificate of Incorporation.         Memorandum of Association.         Annual Report.         Latest Income Tax Return.         Regd. Partnership deed.                                                                                                    |
| <ul> <li>Passport.</li> <li>PAN Card of applicant.</li> <li>Driving License.</li> <li>Government ID Card.</li> <li>Post Office ID Card.</li> <li>Bank Account Passbook (Having Bank's Sign/Seal, not older than 3 months</li> <li>ID Number</li></ul>                                                                                                    | Proof of Existence (Any one of below)*         Certificate of Incorporation.         Memorandum of Association.         Annual Report.         Latest Income Tax Return.         Regd. Partnership deed.         Valid Business License.         Statement of Income issued by Chartered Accountant.         Latest Organisation Bank Details From the Bank.         Proof of Organization*                                                                                                    |
| <ul> <li>Passport.</li> <li>PAN Card of applicant.</li> <li>Driving License.</li> <li>Government ID Card.</li> <li>Post Office ID Card.</li> <li>Bank Account Passbook (Having Bank's Sign/Seal, not older than 3 months)</li> </ul>                                                                                                    | Proof of Existence (Any one of below)*         Certificate of Incorporation.         Memorandum of Association.         Annual Report.         Latest Income Tax Return.         Regd. Partnership deed.         Valid Business License.         Statement of Income issued by Chartered Accountant.         Latest Organisation Bank Details From the Bank.         Proof of Organization*         hat                                                                                                    |
| <ul> <li>Passport.</li> <li>PAN Card of applicant.</li> <li>Driving License.</li> <li>Government ID Card.</li> <li>Post Office ID Card.</li> <li>Bank Account Passbook (Having Bank's Sign/Seal, not older than 3 months</li> <li>ID Number</li> <li>***(All Proof of identity should have Photo and applicant's sign as part of the document).</li> <li>***(All the Proof of Existence can also be attested by Director/ Partner of the document).</li> </ul>                                                                                                    | Proof of Existence (Any one of below)*         Certificate of Incorporation.         Memorandum of Association.         Annual Report.         Latest Income Tax Return.         Regd. Partnership deed.         Valid Business License.         Statement of Income issued by Chartered Accountant.         Latest Organization Bank Details From the Bank.         Proof of Organization*         hat         PAN card of Organization         Other documents (All the below)*         List of Directors / Members / Partners with their complete name and addresses                                                                                                    |
| <ul> <li>Passport.</li> <li>PAN Card of applicant.</li> <li>Driving License.</li> <li>Government ID Card.</li> <li>Post Office ID Card.</li> <li>Bank Account Passbook (Having Bank's Sign/Seal, not older than 3 months</li> <li>ID Number</li></ul>                                                                                                    | Proof of Existence (Any one of below)*         Certificate of Incorporation.         Memorandum of Association.         Annual Report.         Latest Income Tax Return.         Regd. Partnership deed.         Valid Business License.         Statement of Income issued by Chartered Accountant.         Latest Organization Bank Details From the Bank.         Proof of Organization*         hat         PAN card of Organization         Other documents (All the below)*         List of Directors / Members / Partners with their complete name and addresses on Letter Head.         Authorization letter by Authorized Signatory authorizing the applicant to apply                                                                                                    |
| <ul> <li>Passport.</li> <li>PAN Card of applicant.</li> <li>Driving License.</li> <li>Government ID Card.</li> <li>Post Office ID Card.</li> <li>Bank Account Passbook (Having Bank's Sign/Seal, not older than 3 months</li> <li>ID Number</li> <li>***(All Proof of identity should have Photo and applicant's sign as part of the document).</li> <li>***(All the Proof of Existence can also be attested by Director/ Partner of the organization).</li> </ul>                                                                                                    | Proof of Existence (Any one of below)*         Certificate of Incorporation.         Memorandum of Association.         Annual Report.         Latest Income Tax Return.         Regd. Partnership deed.         Valid Business License.         Statement of Income issued by Chartered Accountant.         Latest Organization Bank Details From the Bank.         Proof of Organization*         hat         PAN card of Organization         Other documents (All the below)*         List of Directors / Members / Partners with their complete name and addresses on Letter Head.                                                                                                    |
| Passport.     PAN Card of applicant.     Driving License.     Government ID Card.     Post Office ID Card.     Bank Account Passbook (Having Bank's Sign/Seal, not older than 3 months     ID Number     ***(All Proof of identity should have Photo and applicant's sign as part of t     document).     ***(All the Proof of Existence can also be attested by Director/ Partner of th     organization).  DECLARATION                                                                                                    | Proof of Existence (Any one of below)*         Certificate of Incorporation.         Memorandum of Association.         Annual Report.         Latest Income Tax Return.         Regd. Partnership deed.         Valid Business License.         Statement of Income issued by Chartered Accountant.         Latest Organization Bank Details From the Bank.         Proof of Organization*         Hat         PAN card of Organization         Other documents (All the below)*         List of Directors / Members / Partners with their complete name and addresses on Letter Head.         Authorization letter by Authorized Signatory authorizing the applicant to apply on the Organization name.                                                                                                    |
| Passport.     PAN Card of applicant.     Driving License.     Government ID Card.     Post Office ID Card.     Bank Account Passbook (Having Bank's Sign/Seal, not older than 3 months     ID Number     ****(All Proof of identity should have Photo and applicant's sign as part of t     document).     ****(All the Proof of Existence can also be attested by Director/ Partner of tt     organization).   DECLARATION I hereby agree that I have read and understood the provisions of e-Mudhra Cert                                                                                                    | Proof of Existence (Any one of below)*         Certificate of Incorporation.         Memorandum of Association.         Annual Report.         Latest Income Tax Return.         Regd. Partnership deed.         Valid Business License.         Statement of Income issued by Chartered Accountant.         Latest Organization Bank Details From the Bank.         Proof of Organization*         hat         PAN card of Organization         Other documents (All the below)*         List of Directors / Members / Partners with their complete name and addresses on Letter Head.         Authorization letter by Authorized Signatory authorizing the applicant to apply on the Organization name.                                                                                                    |
| Passport. PAN Card of applicant. Driving License. Government ID Card. Post Office ID Card. Bank Account Passbook (Having Bank's Sign/Seal, not older than 3 months ID Number ***(All Proof of identity should have Photo and applicant's sign as part of t document). ***(All the Proof of Existence can also be attested by Director/ Partner of th organization). <b>DECLARATION</b> I hereby agree that I have read and understood the provisions of e-Mudhra Cerinformation provided in this form is true & correct to the best of my knowledge. I a                                                                                                    | Proof of Existence (Any one of below)*         Certificate of Incorporation.         Memorandum of Association.         Annual Report.         Latest Income Tax Return.         Regd. Partnership deed.         Valid Business License.         Statement of Income issued by Chartered Accountant.         Latest Organization Bank Details From the Bank.         Proof of Organization*         hat         PAN card of Organization         Other documents (All the below)*         List of Directors / Members / Partners with their complete name and addresses on Letter Head.         Authorization letter by Authorized Signatory authorizing the applicant to apply on the Organization name.                                                                                                    |
| Passport.     PAN Card of applicant.     Driving License.     Government ID Card.     Post Office ID Card.     Bank Account Passbook (Having Bank's Sign/Seal, not older than 3 months     ID Number     ****(All Proof of identity should have Photo and applicant's sign as part of t     document).     ****(All the Proof of Existence can also be attested by Director/ Partner of tt     organization).   DECLARATION I hereby agree that I have read and understood the provisions of e-Mudhra Cert     information provided in this form is true & correct to the best of my knowledge. I a     case of Class 1 Certificate, when storing the private key on a device other than a | Proof of Existence (Any one of below)*         Certificate of Incorporation.         Memorandum of Association.         Annual Report.         Latest Income Tax Return.         Regd. Partnership deed.         Valid Business License.         Statement of Income issued by Chartered Accountant.         Latest Organization Bank Details From the Bank.         Proof of Organization*         hat         PAN card of Organization         Other documents (All the below)*         List of Directors / Members / Partners with their complete name and addresses on Letter Head.         Authorization letter by Authorized Signatory authorizing the applicant to apply on the Organization name.                                                                                                    |
| Passport.     PAN Card of applicant.     Driving License.     Government ID Card.     Post Office ID Card.     Bank Account Passbook (Having Bank's Sign/Seal, not older than 3 months     ID Number     ***(All Proof of identity should have Photo and applicant's sign as part of t     document).     ***(All the Proof of Existence can also be attested by Director/ Partner of tt     organization).                                                                                                    | Proof of Existence (Any one of below)*         Certificate of Incorporation.         Memorandum of Association.         Annual Report.         Latest Income Tax Return.         Regd. Partnership deed.         Valid Business License.         Statement of Income issued by Chartered Accountant.         Latest Organization Bank Details From the Bank.         Proof of Organization*         hat         PAN card of Organization         Other documents (All the below)*         List of Directors / Members / Partners with their complete name and addresses on Letter Head.         Authorization letter by Authorized Signatory authorizing the applicant to apply on the Organization name.         tification Practice Statement (CPS) and the subscriber agreement and will abide by the same. The incorept publishing my certificate information in e-Mudhra repository. I am aware of risks associated in FIPS 140-1/2 validated cryptographic module.                                                                                                    |
| Passport. PAN Card of applicant. Driving License. Government ID Card. Post Office ID Card. Bank Account Passbook (Having Bank's Sign/Seal, not older than 3 months ID Number                                                                                                    | Proof of Existence (Any one of below)*         Certificate of Incorporation.         Memorandum of Association.         Annual Report.         Latest Income Tax Return.         Regd. Partnership deed.         Valid Business License.         Statement of Income issued by Chartered Accountant.         Latest Organization Bank Details From the Bank.         Proof of Organization*         hat         PAN card of Organization         Other documents (All the below)*         List of Directors / Members / Partners with their complete name and addresses on Letter Head.         Authorization letter by Authorized Signatory authorizing the applicant to apply on the Organization name.         tification Practice Statement (CPS) and the subscriber agreement and will abide by the same. The incorept publishing my certificate information in e-Mudhra repository. I am aware of risks associated in FIPS 140-1/2 validated cryptographic module.                                                                                                    |
| Passport.     PAN Card of applicant.     Driving License.     Government ID Card.     Post Office ID Card.     Bank Account Passbook (Having Bank's Sign/Seal, not older than 3 months     ID Number                                                                                                    | Proof of Existence (Any one of below)*         Certificate of Incorporation.         Memorandum of Association.         Annual Report.         Latest Income Tax Return.         Regd. Partnership deed.         Valid Business License.         Statement of Income issued by Chartered Accountant.         Latest Organisation Bank Details From the Bank.         Proof of Organization*         hat         PAN card of Organization         Other documents (All the below)*         List of Directors / Members / Partners with their complete name and addresses on Letter Head.         Authorization letter by Authorized Signatory authorizing the applicant to apply on the Organization name.         tification Practice Statement (CPS) and the subscriber agreement and will abide by the same. The treep ublishing my certificate information in e-Mudhra repository. I am aware of risks associated in FIPS 140-1/2 validated cryptographic module.         Seal & Stamp (If any)       Signature of the applicant         h form. I have checked and verified the application form and supporting documents. In case of |

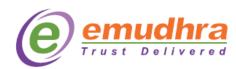

#### AUTHORISATION LETTER

To,

Date:

eMudhra Limited 3rd Floor, Sai Arcade, 56 Outer Ring Road Deverabeesanahalli, Opp Intel Bangalore 560103 Phone: +91 80 4336 0000

#### Sub: Authorisation letter for obtaining DGFT Certificate.

### Dear Sir,

This is certify that Mr./Mrs./Miss.

(Certificate applicant) has provided correct information in the 'Application form for issue of Digital Signature Certificate" to the best of my knowledge and belief. I hereby authorize him/her, on behalf of our Organisation to apply for obtaining the following Class DGFT Certificate issued by e-Mudhra.

Details of Executive Authorising the applicants:

Name: Employee Code:

Signature:

Designation:

Department:

Office Seal and Stamp